# **INTEGRATION NUMERIQUE**

**I - Intégration numérique - Intégration analytique - Comparaison**

A partir d'un tableau de valeurs de la fonction Y(x), x variant de  $x_1$  à  $x_N$ , on veut calculer l'intégrale de cette fonction sur cet intervalle :

La méthode la plus simple est la méthode des trapèzes :

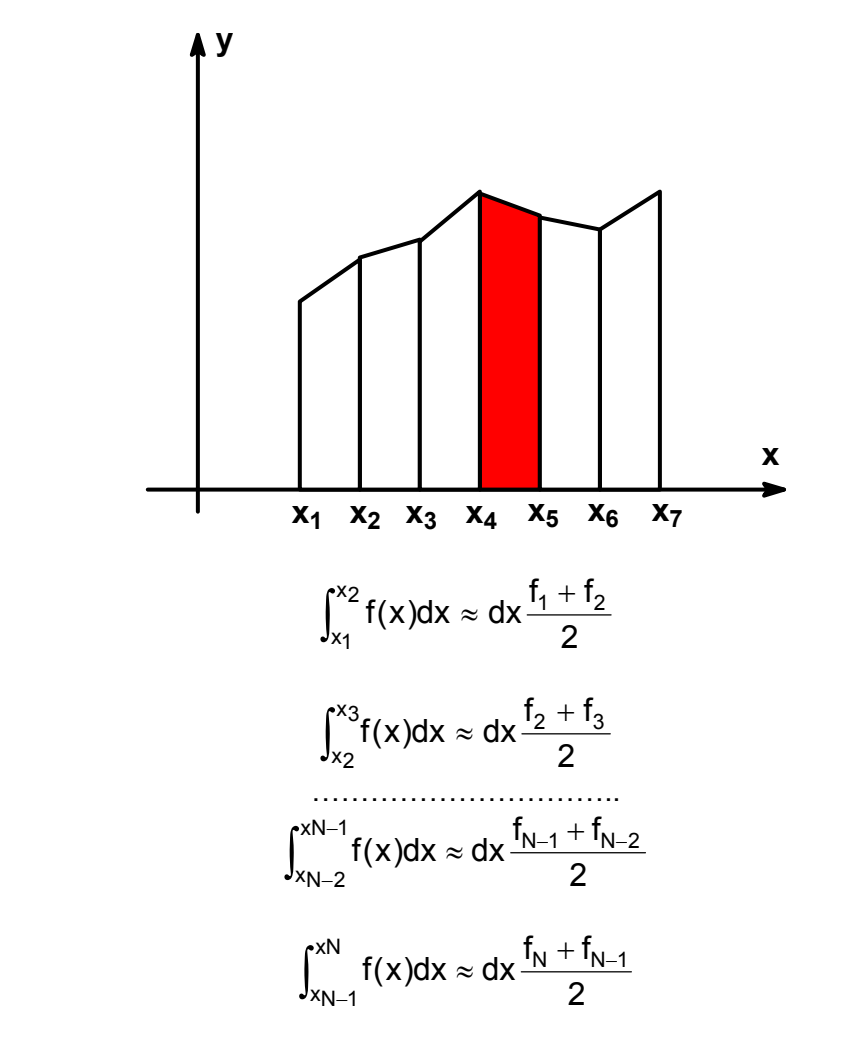

On en tire :

$$
\int_{x_1}^{xN} f(x) dx \approx dx \left[ \frac{f_1}{2} + f_2 + \dots + f_{N-1} + \frac{f_N}{2} \right]
$$

La méthode de SIMPSON est plus précise :

$$
\int_{x_1}^{xN} f(x) dx \approx \frac{dx}{3} \left[ f_1 + 4 \times f_2 + \underbrace{2 \times f_3 + 4 \times f_4}_{\text{max}} + \dots + \underbrace{2 \times f_{N-2} + 4 \times f_{N-1}}_{\text{max}} + f_N \right]
$$

Elle consiste à assimiler l'aire sous la courbe à la somme des aires sous une succession de paraboles passant respectivement par trois points consécutifs.

Considérons trois points consécutifs. Il existe une parabole passant par ces trois points. Soit y = a<sub>2</sub>x<sup>2</sup>+a<sub>1</sub>x+a<sub>0</sub> l'équation de cette parabole.

$$
A = \int_{x_1}^{x_3} ydx = \int_{x_2 - h}^{x_2 + h} ydx = \frac{a_2}{3} \left[ x^3 \right]_{x_2 + h}^{x_2 + h} + \frac{a_1}{2} \left[ x^2 \right]_{x_2 - h}^{x_2 + h} + a_0 \left[ x \right]_{x_2 - h}^{x_2 + h}
$$
  
\n
$$
A = 2ha_2x_2^2 + \frac{2}{3}a_2h^3 + 2a_1x_2h + 2a_0h = 2h(a_2x_2^2 + a_1x_2 + a_0) + \frac{2}{3}a_2h^3 = 2y_2h + \frac{2}{3}a_2h^3
$$
  
\nOr

$$
y_1 + y_3 = 2a_2x_2^2 + 2a_1x_2 + 2a_0 + 2a_2h^2 = 2y_2 + 2a_2h^2
$$

On en tire :

$$
2a_2h^2 = y_1 + y_3 - 2y_2
$$

En reportant dans l'expression de A, il vient :

$$
A = \frac{1}{3}h[y_1 + 4y_2 + y_3]
$$
  

$$
\int_{x_1}^{xN} f(x)dx \approx \frac{h}{3}[f_1 + 4 \times f_2 + f_3] + \frac{h}{3}[f_3 + 4 \times f_4 + f_5] + \dots + \frac{h}{3}[f_{N-2} + 4 \times f_{N-1} + f_N]
$$

soit :

$$
\int_{x_1}^{xN} f(x) dx \approx \frac{h}{3} \Big[ f_1 + 4 \times f_2 + 2 \times f_3 + 4 \times f_4 + \dots + 2 \times f_{N-2} + 4 \times f_{N-1} + f_N \Big]
$$

avec N=2n+1.

## **Exercice IntNum1 : Aire sous une parabole :**

 $Y(x)=a.x^2$ ;  $Z_{an}=a.(x_n^3-x_1^3)/3$ .

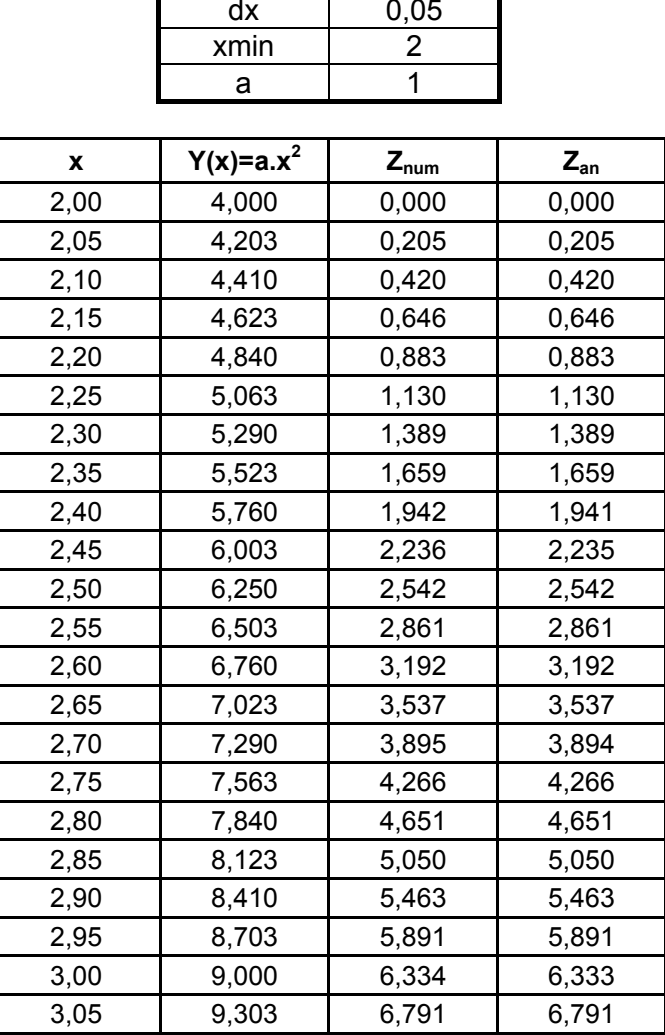

Formules avec EXCEL :

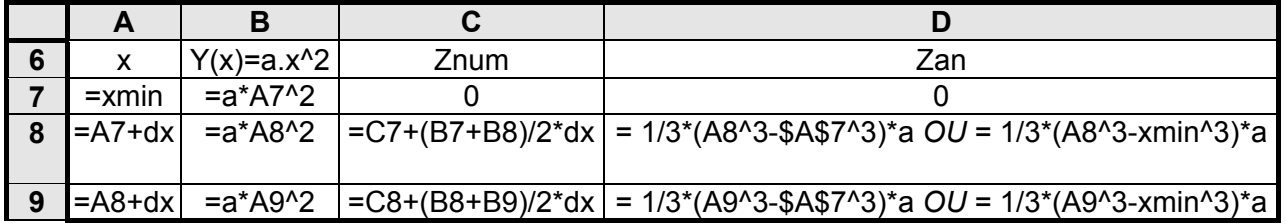

#### **Exercice IntNum2 : Fonction gamma**

On trouve la fonction gamma dans les fonctions de densité des lois du  $\chi^2$  et de Student.

Fonction gamma :

$$
\Gamma(z) = \int_{0}^{\infty} e^{-t} t^{z-1} dt
$$

Utiliser la méthode de SIMPSON pour calculer la valeur de Γ(z) avec z = 2 ; 3,5 et 5,5.

On utilisera des valeur de t comprises entre 0 et 24 avec dt = 0,1.

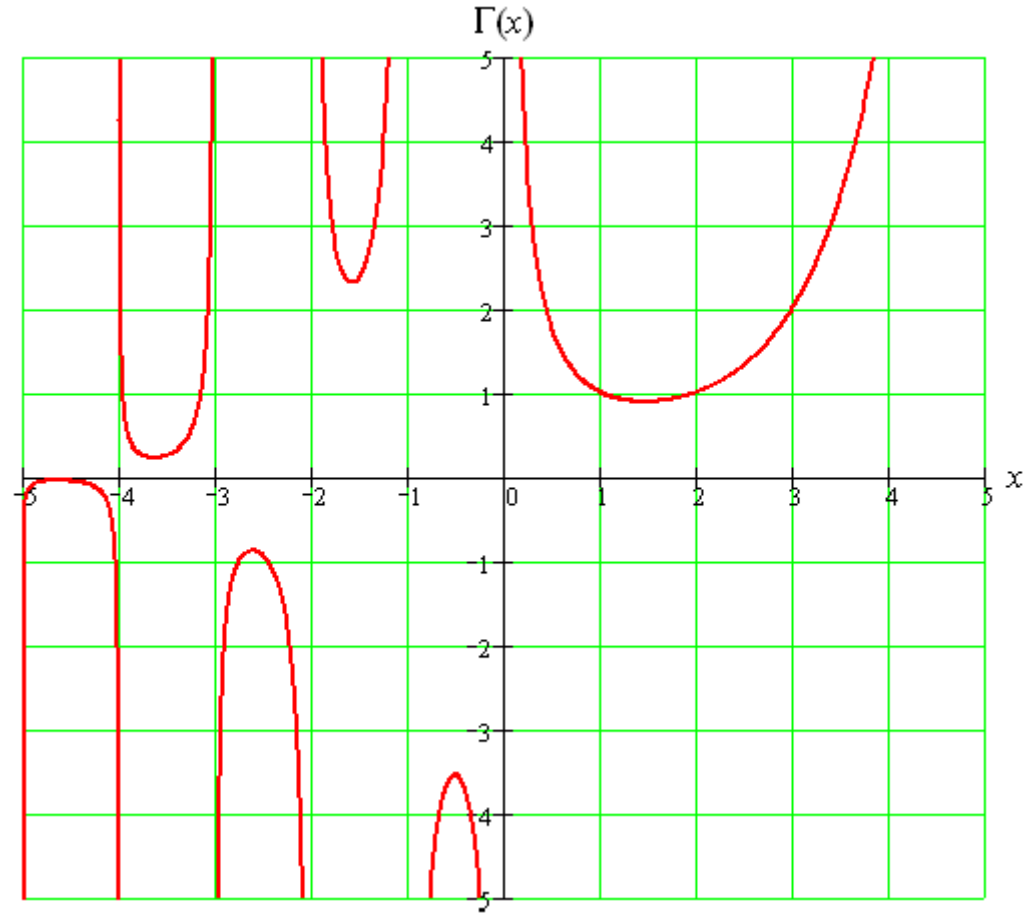

document disponible à l'adresse : **http://www.efunda.com/math/gamma/findgamma.cfm**

### **1. Définitions**

Soit u(t) périodique de période T, les valeurs moyenne et efficace sont définies de la façon suivante :

$$
\langle u \rangle = \frac{1}{T} \int_{0}^{T} u(t) dt
$$
 et  $U = \sqrt{\frac{1}{T} \int_{0}^{T} u^{2}(t) dt}$ 

#### **2. Calcul des valeurs moyenne et efficace théoriques**

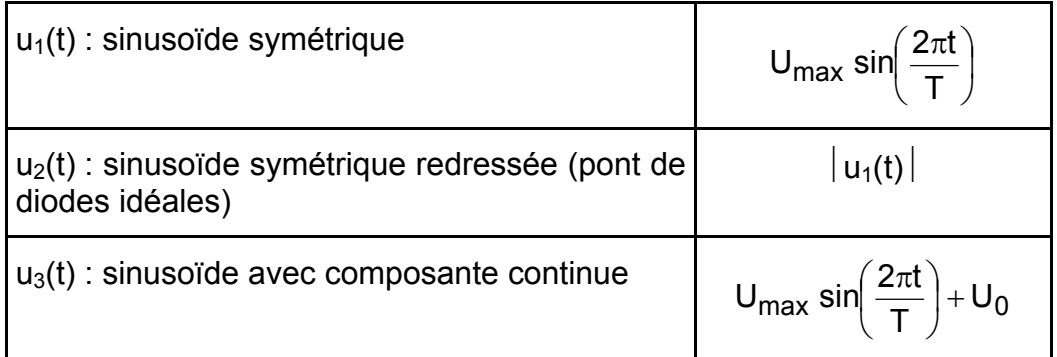

 $\Rightarrow$  Calculer les valeurs moyenne et efficace des u<sub>i</sub>(t).

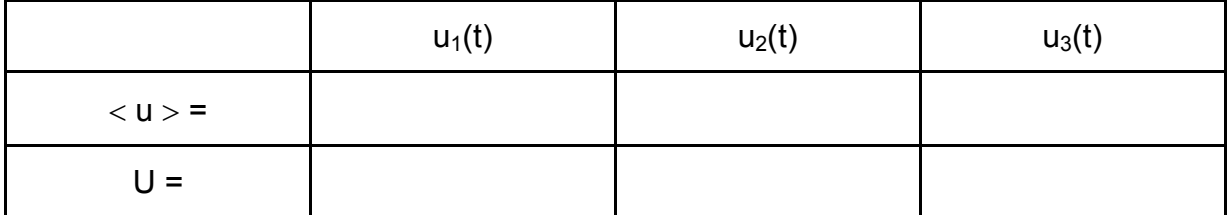

- Pour mesurer la valeur efficace d'un signal de valeur moyenne nulle, il faut un appareil portant la mention R.M.S. (Root Mean Square : racine moyenne du carré).
- Pour mesurer la valeur efficace d'un signal de valeur moyenne non nulle, il faut un appareil portant la mention T.R.M.S. (True Root Mean Square).

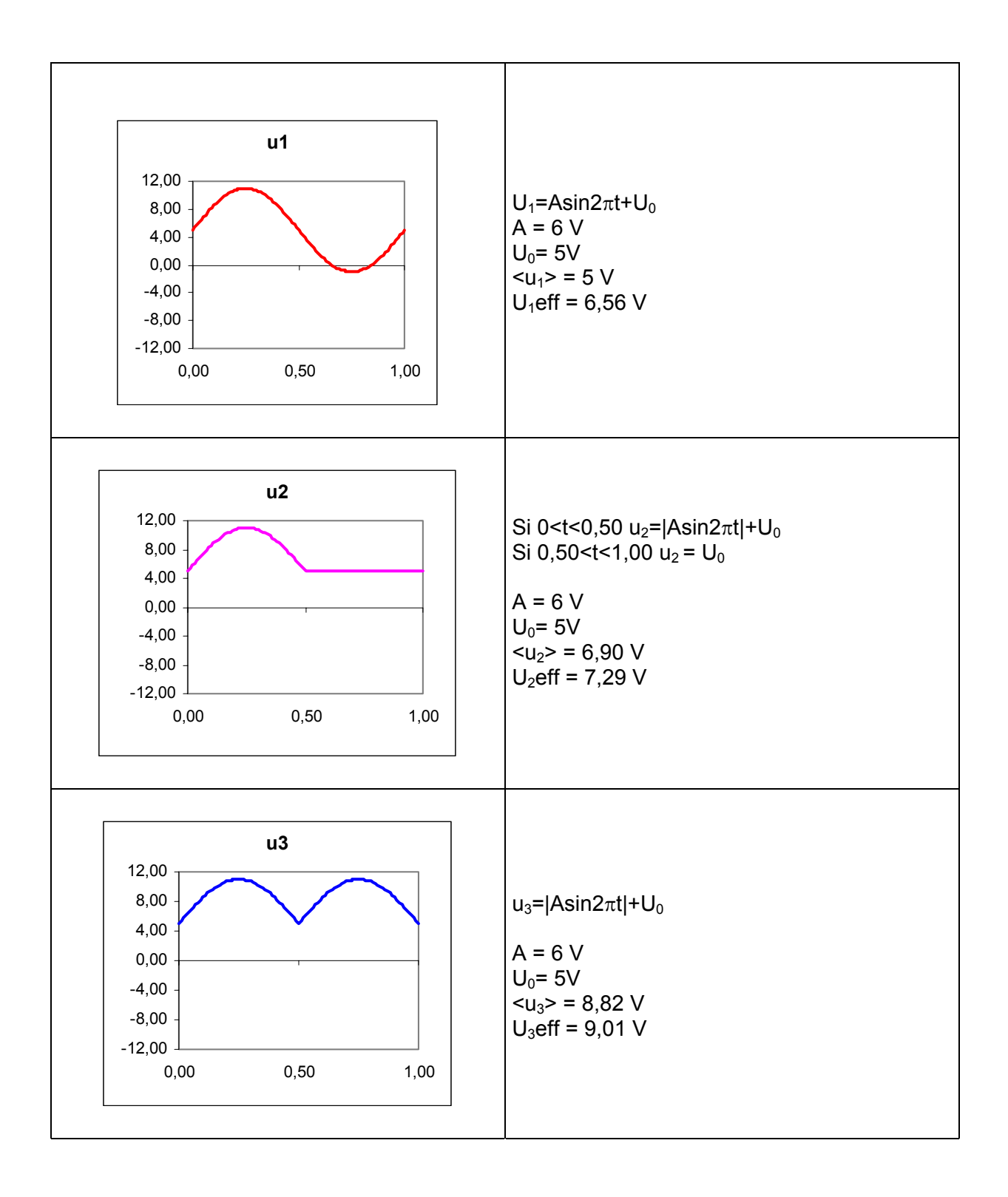